**Code No.: 083** 

# PRE-BOARD EXAMINATION – 2 (JANUARY – 2020)

CLASS: XII COMPUTER SCIENCE Time: 3 hrs

**MAX. MARKS: 70** 

# **General Instructions:**

- *All questions are compulsory.*
- Question paper is divided into 4 sections A, B, C and D.
  - Section A: Unit-1
  - Section B: Unit-2
  - Section C: Unit-3
  - Section D: Unit-4

### **SECTION-A**

Q1. a. Predict the output for the following. import math as m

1

- print (m . pow (2, m.sqrt (25)))
- a) 5.0
- b) 32.0
- c) 33554432
- d) None
- b. How many times is the world 'HELLO' printed in the following statement?

1

1

2

- s='python rocks'
  - for ch in s[3:8]:

print('HELLO')

- a) 6 Times
- b) Infinite Loop
- c) No output
- d) 5 Times
- c. Name the Python Library modules which need to be imported to invoke the following functions:
  - (i) find ()
- (ii) ceil ()
- d. Rewrite the following code in python after removing all syntax error(s). Underline each correction done in the code.

DEF execmain():

```
val = int ("Enter any Number : ")
Sum = 0
for I in range (10, val, 3)
Sum += i
if i % 2 = 0:
print i * 2
```

```
print i * 3
              execmain()
        Find and write the output of the following python code:
                                                                                                               2
  e.
            def cal():
                  val = [20, 'M', 40, 'A', 10, 'N']
                 freq = 0
                 sum = 0
                 cat = ' '
                 for i in range(1,6,2):
                        freq = freq + i
                        sum = sum + val [i-1]
                        cat = cat + val[i] + '#'
                        print(freq, sum, cat)
            cal()
  f.
        Find and write the output of the following python code:
                                                                                                               3
                m = []
                 for i in range(3):
                     m.append(i)
                 print(m)
                 t=('a','b','c','a','b')
            b.
                 print(max(t))
                 print(min(t))
            c. x = 'computer science'
                 print (x[:2], x[:-2], x[-2:])
        What are the possible outcome(s) executed from the following code? Also specify the maximum and 2
  g.
        minimum values that can be assigned to variable num.
            import random
            string = "CBSEONLINE"
            num = random.randint(0,3)
            n = 9
            while string[n] != 'L':
               print(string[n] + string[num] + '#', end = ' ')
               num = num + 1
               n = n - 1
         (i) ES#NE#IO#
                                          (ii) LE#NO#ON#
         (iii) NS#IE#LO#
                                          (iv) EC#NB#IS#
Q2. a.
       How are list different from tuple?
                                                                                                               1
  b.
        What is the difference between interactive mode and script mode in Python?
  c.
        What is the output of the following code:
                                                                                                               1
            L = ['MY LAB', [1,2,3], 'Y', (3,4,6), 'TABLE', 50]
            print (L[2:3])
```

Else:

d. The user defined function findname(name) is to delete phone number from a dictionary phonebook 1 on the basis of the name, where name is the key. Fill in the blanks to run the code to do the necessary action.

```
def findname(name):
                 if phonebook.has_key():
                                             # to delete the Phone No.
                     print("Name not found")
                 print("Phonebook Information")
                 print("Name",'\t', "Phone number")
                 for i in ______: # to check the keys
                     print(i, '\t', phonebook[i])
      What will be the output of the following code?
                                                                                                             1
e.
           list1 = [3,8,1,6,13,28,29]
           list1.insert(2,30)
            print(list1)
         (a) [3,8,2, 30, 1,6,13,28,29]
                                             (b) [3, 8, 30, 1, 6, 13, 28, 29]
         (c) Error
                                            (d) [13, 18, 11, 16, 13, 18, 13, 3]
f.
      Find and write the output of the following python code:
                                                                                                             2
           def makenew(mystr):
              newstr = "
              count = 0
              for i in mystr:
                if count%2 != 0:
                   newstr = newstr + str(count)
                else:
                   if i.islower():
                     newstr = newstr + i.upper()
                   else:
                     newstr = newstr + i
                     count = count + 2
                     newstr = newstr + mystr[:1]
              print("The new string is:", newstr)
      makenew("WELcome")
      Give the output from the given python code:
                                                                                                             2
g.
           import matplotlib.pyplot as plt
           year = [1960, 1970, 1980, 1990, 2000, 2010]
           pop_pakistan = [44.91, 58.09, 78.07, 107.7, 138.5, 170.6]
           pop_india = [449.48, 553.57, 696.783, 870.133, 1000.4, 1309.1]
           plt.plot(year, pop_pakistan, color='g')
           plt.plot(year, pop_india, color='orange')
```

plt.xlabel('Countries')

plt.title('Pakistan India Population till 2010') plt.show() OR Write a Python Code to create a bar plot of scores by group and gender. Use multiple X values on the same chart for men and women. Sample Data: Men = (22, 30, 35, 35, 26)Women = (25, 32, 30, 35, 29)h. Write a function file long() that accepts a filename and reports the file's longest line. 2 Write a program that copies a text file 'source.txt' into 'target.txt' starting the lines with a '@' sign. Write a Python recursive function that prints the first 'n' rows of Pascal's triangle. i. 3 Write a recursive Python function to implement binary search in a list. j. Write a function in python, MakePush(Package) and MakePop(Package) to add a new Package and 4 delete a Package from a List of Package Description, considering them to act as push and pop operations of the Stack data structure. OR Evaluate the following Postfix expression using a stack and show the contents of the stack after execution of each operation. 5, 11, -, 6, 8, +, 12, \*, / **SECTION-B** Q3. Questions 3 (a) to 3 (d): Fill in the blanks is a network utility program used to obtain information about internet servers. 1 a. network allows devices to communicate within a short range (approx. 5 metres) using 1 b. wireless signals. is a type of internet-based computing that provides shared computer processing resources c. and data to computers and other devices on demand. d. refers to a sum of data bits calculated from digital data that is used to ensure the data 1 integrity at the receiver's end.

plt.ylabel('Population in million')

e.

Give the full forms of the following:

i. MIMEii. IMAPiii. NFC

iv. MX records

2

2

3

- g. i. What are the effects of *Network Congestion*?
  - ii. Name the network tools used in the given situations:
    - a. To test the speed of internet connection.
    - b. To see the IP address associated with a domain name.
- h. HiStandardTech Training Ltd. is a Mumbai based organization which is expanding its office set-up 4 to Chennai. At Chennai office compound, they are planning to have 3 different blocks for Admin, Training and Accounts related activities. Each block has number of computers, which are required to be connected in a network for communication, data and resource sharing. As a network consultant, you have to suggest the best network related solutions for them for issues/problems raisedby them in (i) to (iv), as per the distances between various blocks/locations and other given parameters.

### **CHENNAI OFFICE**

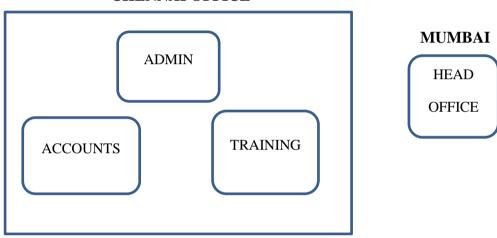

Centre to Centre distances between different buildings are as follows:

| Admin Block to Accounts Block        | 300 m   |
|--------------------------------------|---------|
| Accounts Block to Training Block     | 150 m   |
| Admin Block to Training Block        | 200 m   |
| MUMBAI Head Office to CHENNAI Office | 1300K m |

Each of the above buildings has following number of computers

| Admin BLOCK       | 65  |
|-------------------|-----|
| Accounts BLOCK    | 30  |
| Training BLOCK    | 125 |
| Head Office BLOCK | 40  |

(i) Suggest the most appropriate block/location to house the SERVER in Chennai Office(out of 3 blocks) to get best and effective connectivity. Justify the answer.

- (ii) Suggest the best wired medium and draw the cable layout (Block to Block) to efficiently connect various blocks within Chennai office compound.
- (iii) Suggest a device/software and its placement that would provide data security for the entire network of the Chennai Office.
- (iv) Suggest a device and the protocol that shall be needed to provide wireless Internet access to all smartphone/laptop users in Chennai Office.

## **SECTION-C**

- Q4.a. The statement in SQL which allows to change the content of a table is
  - (a) Alter
- (b) Update
- (c) Create
- (d) select.
- b. Which key is used to ensure data in the specific column is unique?
  - (a) Primary key
- (b) Secondary Key (c) Foreign Key (d) None of these
- Which command is used to create the database? c.

1

How are NULL values treated by aggregate functions? d.

1

2

2

1

1

Differentiate between Candidate key and Alternate key. e.

Write a program to delete the record from employee table whose name is 'Rao'.

- f. i. Write the command to create a project in Django.
  - ii. How do you start a server in Django?
- Consider the following tables GAMES and PLAYER. Write SQL command and output for the 3 g. following statements.

OR

**TABLE: GAMES** 

| GCode | GameName     | Number | PrizeMoney | ScheduledDate |
|-------|--------------|--------|------------|---------------|
| 101   | Kabbadi      | 2      | 5000       | 23-Jan-2007   |
| 102   | Badminton    | 2      | 12000      | 14-Dec-2013   |
| 103   | Table Tennis | 4      | 8000       | 14-Feb-2014   |
| 105   | Chess        | 2      | 9000       | 1-Jan-2015    |
| 108   | Table Tennis | 4      | 25000      | 19-Mar-2014   |

- (a) To display the details of those GAMES which have PrizeMoney more than 7000.
- (b) SELECT MAX(ScheduledDate), MIN(ScheduledDate) FROM GAMES;
- (c) SELECT COUNT (DISTINCT GameName) FROM GAMES;
- h. Write SQL queries which is based on the following table.

**TABLE: DVD** 

| DCODE | DTITLE            | DTYPE     | ISSUEDATE  |
|-------|-------------------|-----------|------------|
| F101  | Henry Martin      | Folk      | 2019-11-30 |
| C102  | Dhrupad           | Classical | 2019-08-30 |
| C101  | The Planets       | Classical | 2019-01-30 |
| F101  | Universal Soldier | Folk      | 2019-07-30 |
| R102  | A day in life     | Rock      | 2019-05-30 |

- i. To display the DCODE and DTITLE of all Folk Type DVDs from the table DVD.
- ii. To display DTYPE and number of DVDs in each DTYPE from the table DVD.
- iii. To display all details from the table DVD in descending order of ISSUEDATE.
- iv. Find the Degree and Cardinality of the table DVD.

# **SECTION-D**

- Q5. a. What are the proper methods and steps for the disposal of used electronic items?
  - b. Identify the type of cybercrime for the following.
    - 1. It is a crime to gain a financial advantage or obtain credit and other benefits in the other person's name, and perhaps to the other person's disadvantage or loss.
    - 2. It is a crime such as sharing personal or private information about someone else causing embarrassment or humiliation.
    - 3. It is a type of deception which makes use of the Internet and could involve hiding of information or providing incorrect information for the purpose of tricking victims out of money and property.
  - c. Reno downloaded XYZ software from the internet. After 2 weeks the software is asking Reno to 2 purchase a license for it to work at its best. In this context answer the questions.
    - (i) XYZ comes under what category of software.
    - (ii) Can Reno see the source code and also freely edit the software code of XYZ software?
  - d. i. Name some threats to computer security.
    - ii. A producer has made a movie whose story line is completely based on a previous Hollywood movie. This producer did not take permission to make the movie based on this story. The writer of the story has now filed a case against this producer in court?
      - (a) Which kind of offence is this?
      - (b) What are the consequences?
  - e. What are Intellectual Property Rights (IPR)?

2

2

4

1

3